**AminetPart**

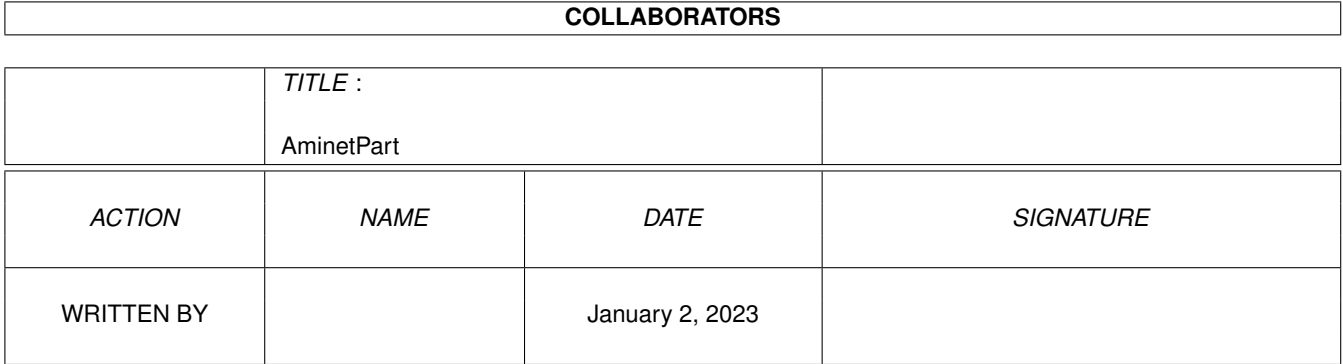

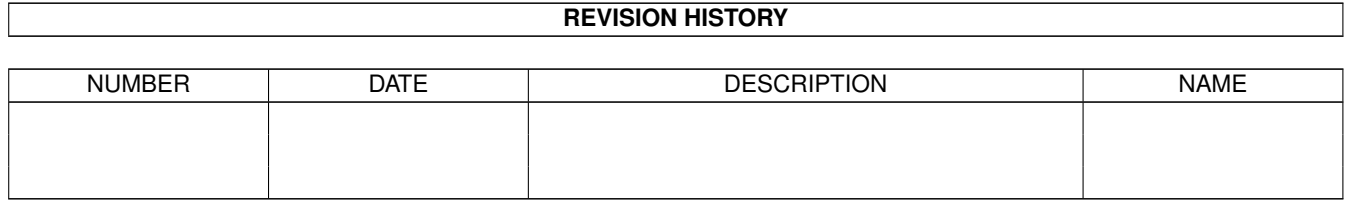

## **Contents**

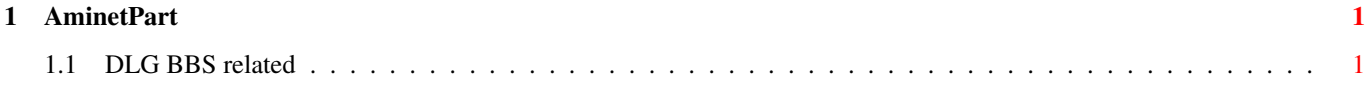

## <span id="page-3-0"></span>**Chapter 1**

## **AminetPart**

## <span id="page-3-1"></span>**1.1 DLG BBS related**

Click name to unpack, description to read the readme or get help

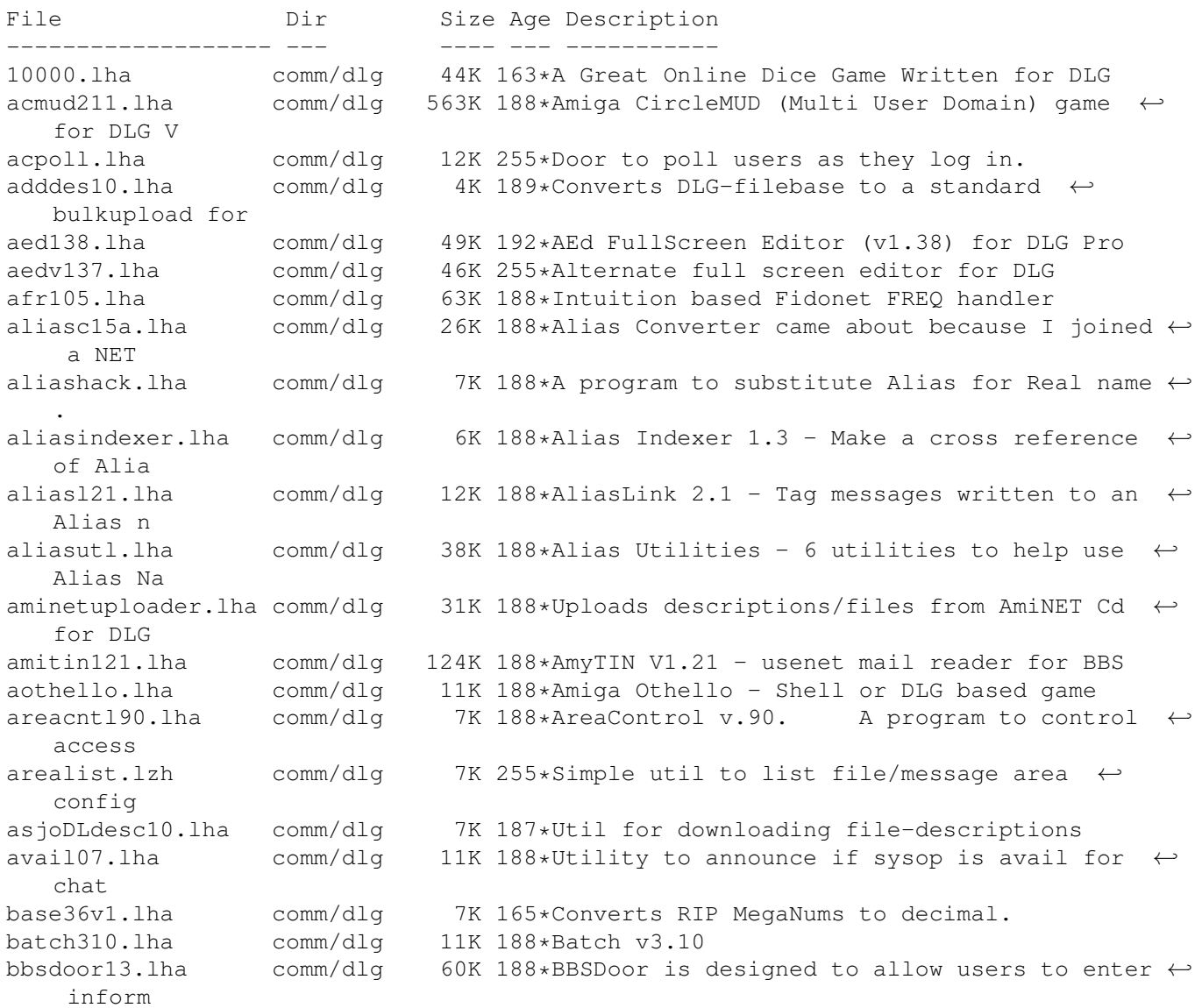

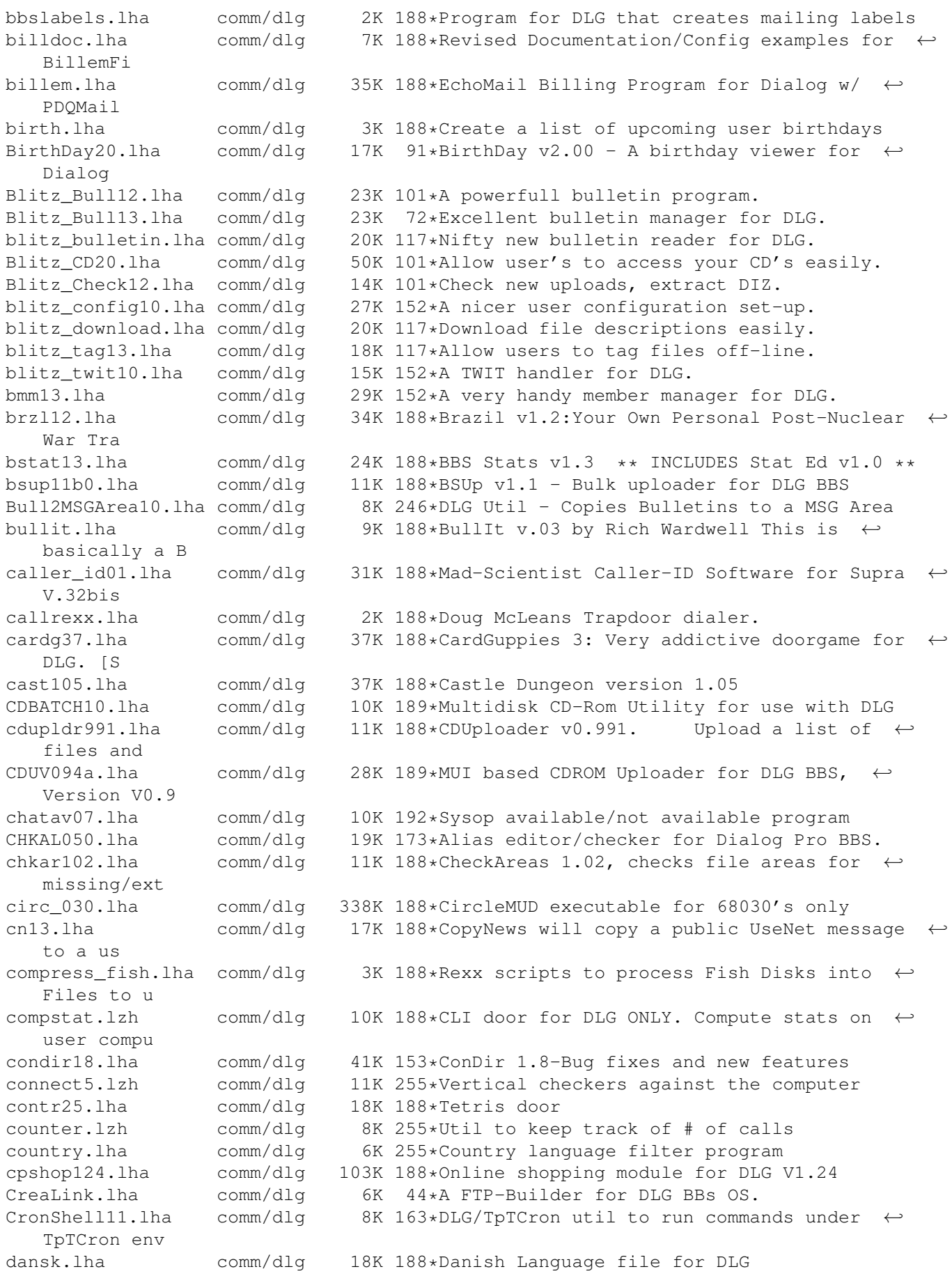

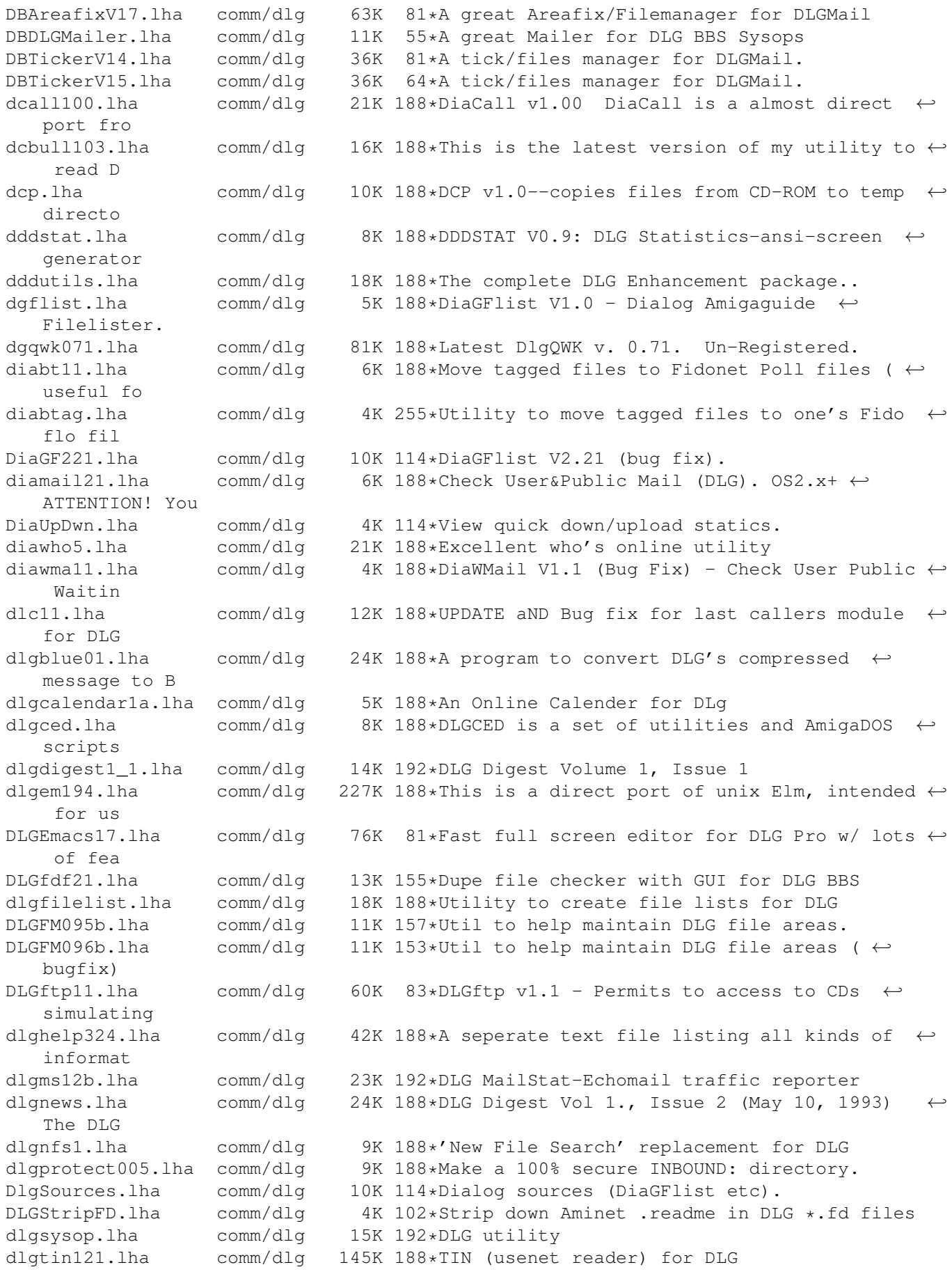

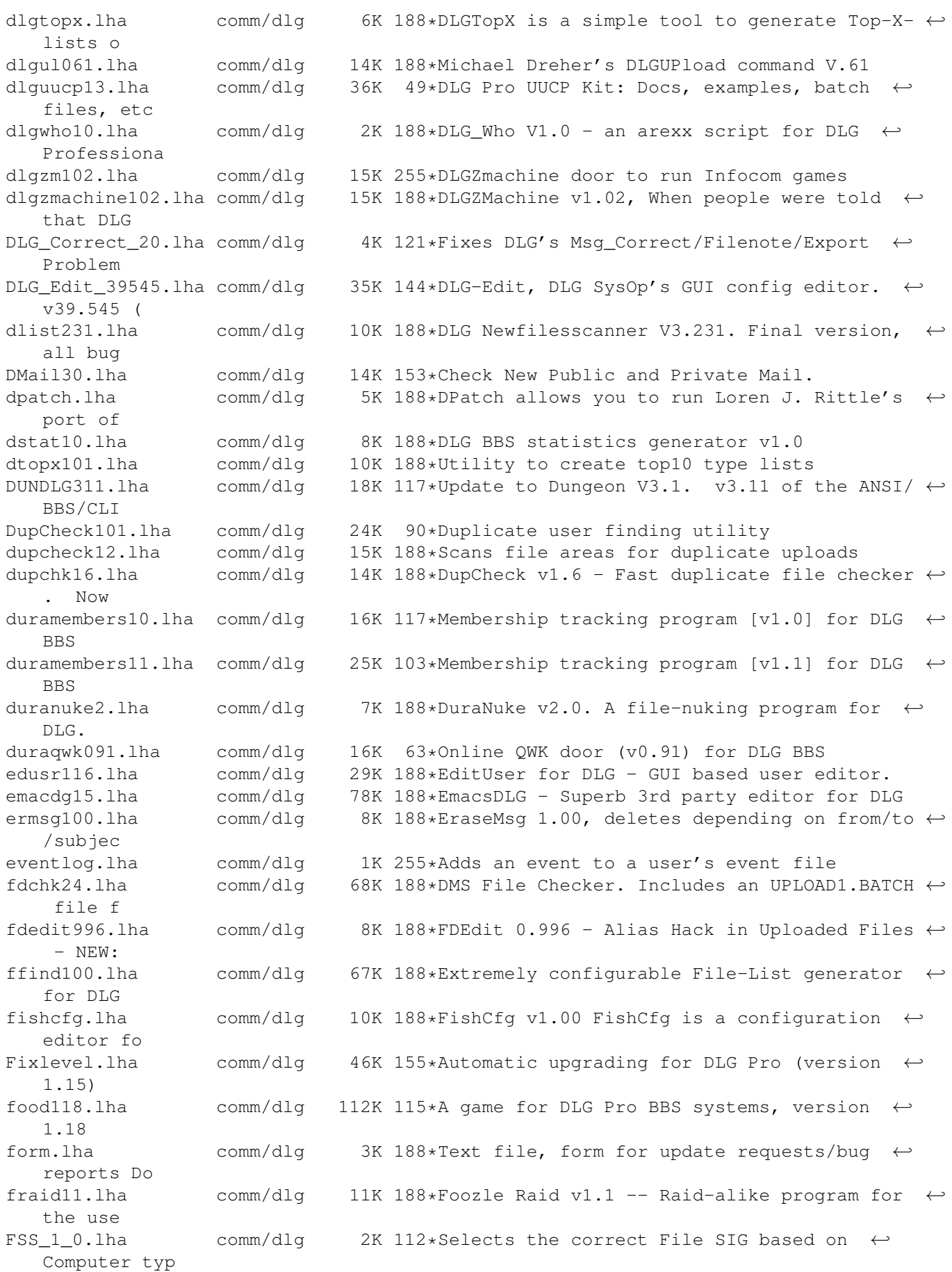

ged2\_1.lha comm/dlg 12K 187\*GED the Global EDitor V2.1 gotch101.lha comm/dlg 7K 187\*Workaround to keep humans off during ZMH ( $\leftrightarrow$ bugfixed graffiti13.lha comm/dlg 27K 187\*A 'Grafitti Wall' program - V1.3 groups.lha comm/dlg 19K 187\*Offline editor for GROUP account under ← DLG\_PRO gwall26.lha comm/dlg 4K 187\*Graffiti Wall. hang3.lha comm/dlg 5K 187\*Hangman V3.0 HKTAfix1 557.lha comm/dlg 60K 123\*AreafixV1.557 for DLGMail with multiple net  $\leftarrow$ suppor HKTAreafix.lha comm/dlg 39K 166\*New and good Areafix for DLGMail. HK DLGTools1 0.lha comm/dlg 29K 100\*CommentDLGDir DLGFList, CreateFD hmfiles.lha comm/dlg 33K 61\*Show/Write txt with # files in each area horserace.lha comm/dlg 6K 187\*Horse race game done in Rexx for DLG<br>horses413.lha comm/dlg 16K 187\*HorseRacing II v4.13 comm/dlg 16K 187\*HorseRacing II v4.13 hspics10.lha comm/dlg 11K 187\*Hack & Slash characters & pictures<br>hs 13.lha comm/dlg 185K 187\*Update to Hack & Slash ver. 1.3 hs\_13.lha comm/dlg 185K 187\*Update to Hack & Slash ver. 1.3<br>hws300.lha comm/dlg 100K 187\*Excellent 'Hollywood Squares' q hws300.lha comm/dlg 100K 187\*Excellent 'Hollywood Squares' game for DLG<br>ifbbs102.lha comm/dlg 12K 187\*A files.bbs file import utility for DLG, comm/dlg 12K 187\*A files.bbs file import utility for DLG, now suppo incdv1.lha comm/dlg 7K 165\*Displays which CD is currently online. iqtest.lzh comm/dlg 16K 255\*IQ tester door isf.lha comm/dlg 17K 187\*ISF is a little utility to import stray  $\leftrightarrow$ files into isrip1.lha comm/dlg 6K 165\*Adds RIP to progs w/o it. italian.lha comm/dlg 18K 187\*Italian language file for Dialog BB/OS only ←- . ItalianDLG11.lha comm/dlg 28K 81\*Italian language file for DLG Pro BBS/OS ← 1.1 jbpbatch.lzh comm/dlg 10K 187\*JBP\_FileBatch DEMO. First time uploaded to ← my kno jbpfx14.lha comm/dlg 19K 187\*JBPAreafix 1.4 more security options!<br>jbphlp42.lzh comm/dlg 38K 187\*JBPHelp version 0.42... What AmigaGui comm/dlg 38K 187\*JBPHelp version 0.42... What AmigaGuide ← should hav jbprd04.1zh comm/dlg 15K 187\*Raid program for DLG verison 0.04 fixes password b jbpstat5.1zh comm/dlg 15K 187\*Caller and computer statistics door for DLG  $\leftrightarrow$ BBS/OS keirsey.lha comm/dlg 27K 187\*The Keirsey Personality Test<br>kermit.lzh comm/dlg 10K 255\*XPR kermit library and setti kermit.lzh comm/dlg 10K 255\*XPR kermit library and settings for DLG killstr.lha comm/dlg 9K 187\*For DLG only. Kills stray messages, which  $\leftrightarrow$ you prob kludge.lha comm/dlg 5K 187\*A small DLG program to view the PATH lines ← that ar last10.lha comm/dlg 3K 255\*Arexx script to list the last 10 callers lcp101b.lha comm/dlg 20K 187\*DLG-LastCall Plus v2.1b lcpv30.lzh comm/dlg 23K 192\*DLG Last Call Plus leved.lha comm/dlg 6K 187\*Utility to change a users level (only) from ← CL<sub>I</sub>T lod31.lha comm/dlg 21K 187\*Luck Of the Draw - Excellent game for DLG<br>logcall.lha comm/dlg 6K 187\*A utility to log callers activity to a te comm/dlg 6K 187\*A utility to log callers activity to a text  $\leftrightarrow$ file ( logext.lha comm/dlg 8K 187\*A program that will graph your TradDoor ← usage for LStat.lha comm/dlg 14K 65\*LoginStatus shows status over logins mafia.lzh comm/dlg 42K 192\*Mafia door for DLG mafiadoor.lha comm/dlg 49K 187\*MafiaDoor online Game for DLG

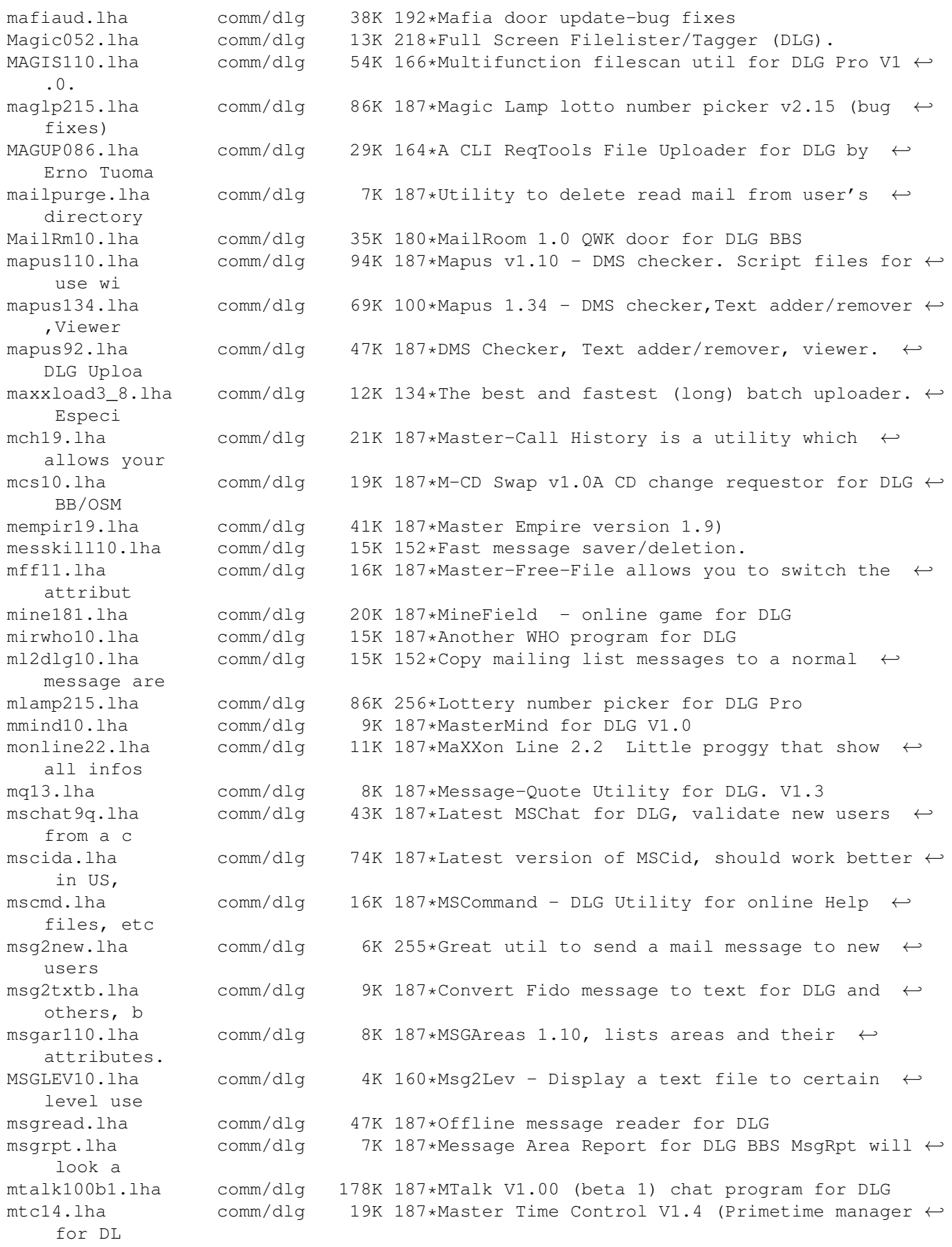

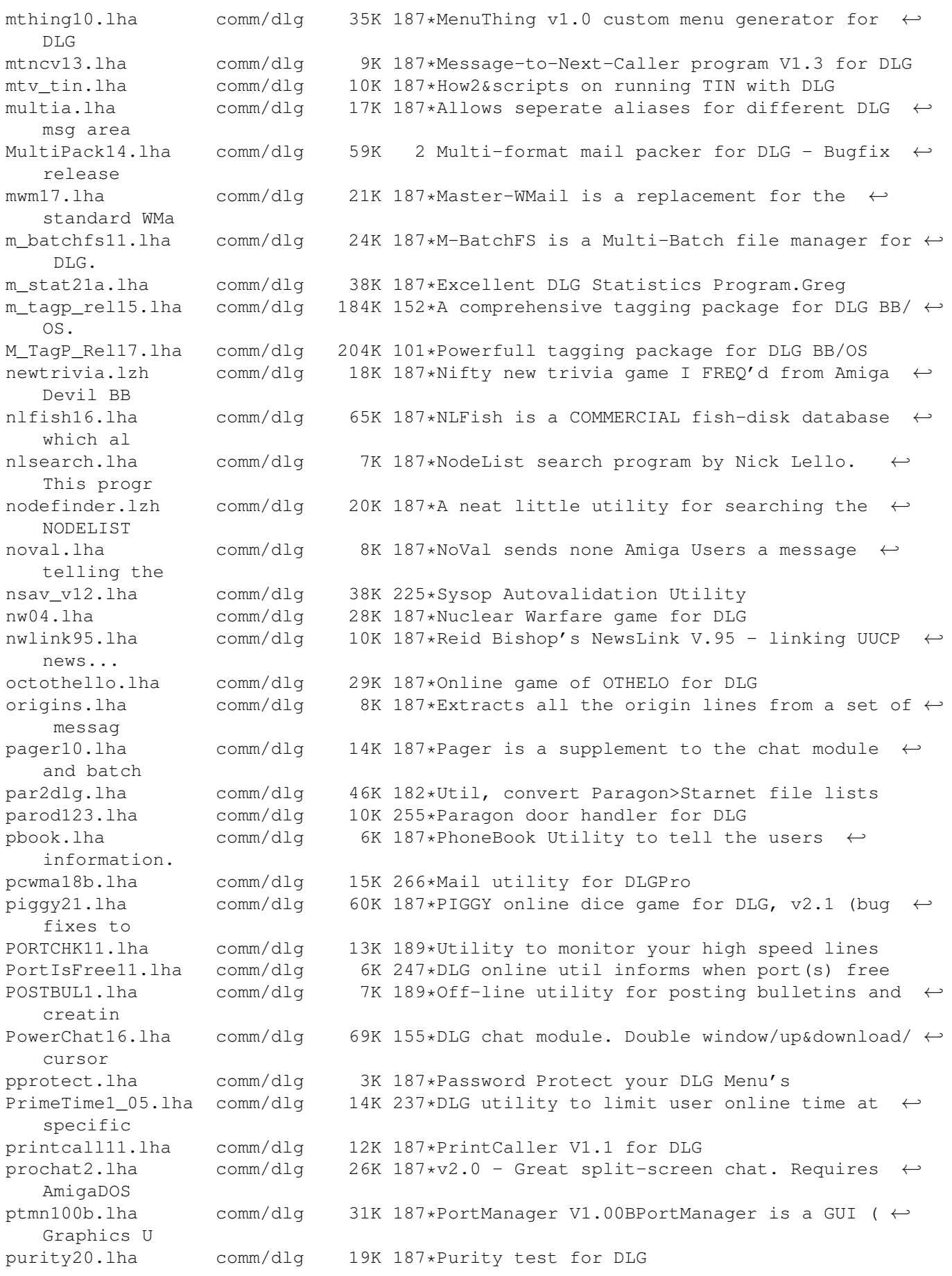

question.lha comm/dlg 11K 255\*Nice user questionaire program questv1.lha comm/dlg 7K 300\*Small questionnaire prog. for DLG v1.0 quickadd.lha comm/dlg 12K 255\*'quick' file uploader util for DLG rawinlib110.lha comm/dlg 24K 187\*RawIN.lib V1.00 Have you ever wanted to  $\leftrightarrow$ write a pr readbull.lha comm/dlg 8K 290\*Util for reading bulletins in DLG readers.lha comm/dlg 8K 187\*Readers v1.0 Here is a small 'List Users' type mod rick\_rex.lha comm/dlg 86K 187\*Rexx scripts by Rick Lembree for use with ← DLG ripmenus 1.lha comm/dlg 9K 165\*Makes RIP from the DLG menu files. riptype1.lha comm/dlg 7K 165\*Example of RIP door/utility programming.<br>riwho071.lha comm/dlg 14K 187\*Reid Bishop's WHO program rjwho071.lha comm/dlg 14K 187\*Reid Bishop's WHO program comm/dlg 28K 187\*Red Dwarf port monitorer/broadcaster 1.04 rscreen.lha comm/dlg 1K 187\*Random Logon Screen Generator for DLG Pro safedoor.lzh comm/dlg 6K 255\*Simple door shell to limit doors to 1 copy for mul scanmsg12.lha comm/dlg 30K 187\*ScanMSG V1.2 - online message scan/list  $\leftrightarrow$ software f scrabbit.lha comm/dlg 7K 187\*Another DLG message translator se29.lha comm/dlq 65K 187\*Tony Preston's SpaceEmpire for DLG and ← Citadel sec2.lha comm/dlg 15K 255\*Security tester, asks users for phone  $\leftrightarrow$ number and m sed11.lha comm/dlg 9K 187\*StatEd v1.1 - Used to Edit data in BBS  $\leftrightarrow$ Stats (smal seeme19a.lha comm/dlg 93K 61\*See What DLG Members Look Like V1.9a sendit20.lha comm/dlg 14K 187\*This program when installed as a door on a ← DLG BBS sf2dlq10.lha comm/dlq 9K 187\*Link the SKYFISH's \*.TXT description files ← to the Sharks.lha comm/dlg 30K 151\*Card Sharks online game for DLG!<br>showmenu.lha comm/dlg 3K 294\*ARexx prog. prints overview of D comm/dlg 3K 294\*ARexx prog. prints overview of DLG menus shwmn91b.lha comm/dlq 3K 187\*This is an ARexx script to dump the  $\leftrightarrow$ contents of a skye10b8.lha comm/dlq 51K 187\*SkyED v1.00beta8 WD - great intuitioned ← message ed skyed10b.lha comm/dlg 43K 255\*Nice GUI message reader/poster for DLG skyfor12.lha comm/dlg 11K 187\*SkyForward To Forward Messages<br>skyfr311.lha comm/dlg 34K 187\*Luca Spada's SkyFREQ V3.11 skyfr311.lha comm/dlg 34K 187\*Luca Spada's SkyFREQ V3.11 skyfreshen102.lha comm/dlg 12K 187\*Luca Spada's shell FRESHEN program skyla301.lha comm/dlg 12K 273\*DLG util, make list of nodes & users skyli321.lha comm/dlg 25K 255\*Nice file lister for DLG skylog14.lha comm/dlg 10K 291\*Util, convert DLG log->TrapDoor-like one skyse140.lha comm/dlg 17K 187\*SkySearch v1.40 - Module for searching  $\leftrightarrow$ files in DL skyt311.lha comm/dlg 41K 255\*Nice Tick/Hatch utility skyupd12.lha comm/dlg 10K 275\*Update filedate/size BBS filelists, DLG<br>slot11.lha comm/dlg 1K 187\*Slotter V1.1 (ARexx) - User win or lost comm/dlg 1K 187\*Slotter V1.1 (ARexx) - User win or lost  $\leftrightarrow$ online tim Smail10.lha comm/dlg 7K 189\*Secure inbound Program for DLG<br>smsq0514.lha comm/dlq 11K 187\*Off-line messaqe saver V0.514 11K 187\*Off-line message saver V0.514 sm\_v2.lha comm/dlg 33K 187\*Stock-Market V2.0 - DLG Online Game<br>snl.lha comm/dlg 10K 187\*SNL is a simple little program that comm/dlg 10K 187\*SNL is a simple little program that will search a sokoban.lha comm/dlg 34K 187\*A door game in Dutch, but easy to figure  $\leftrightarrow$ out, from

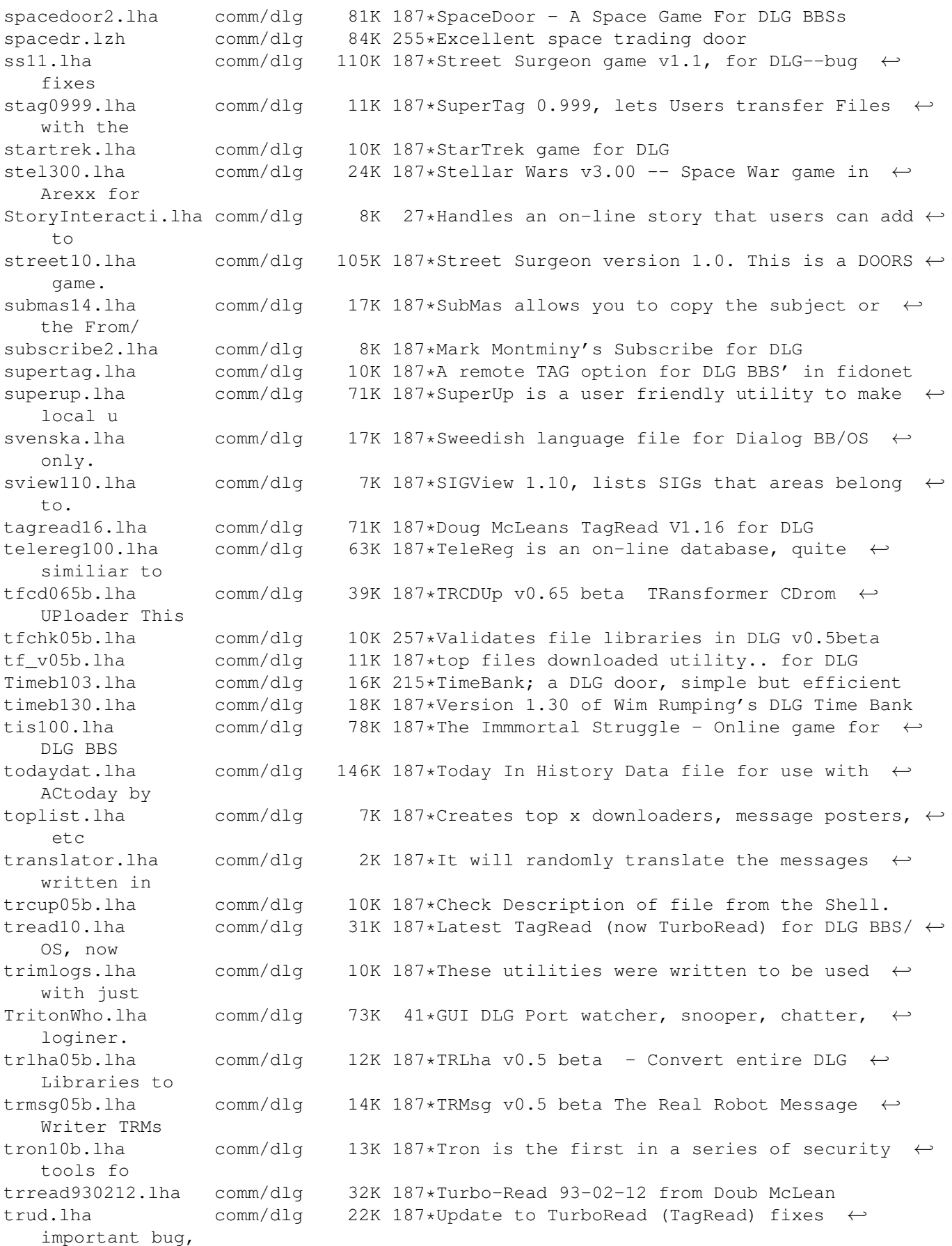

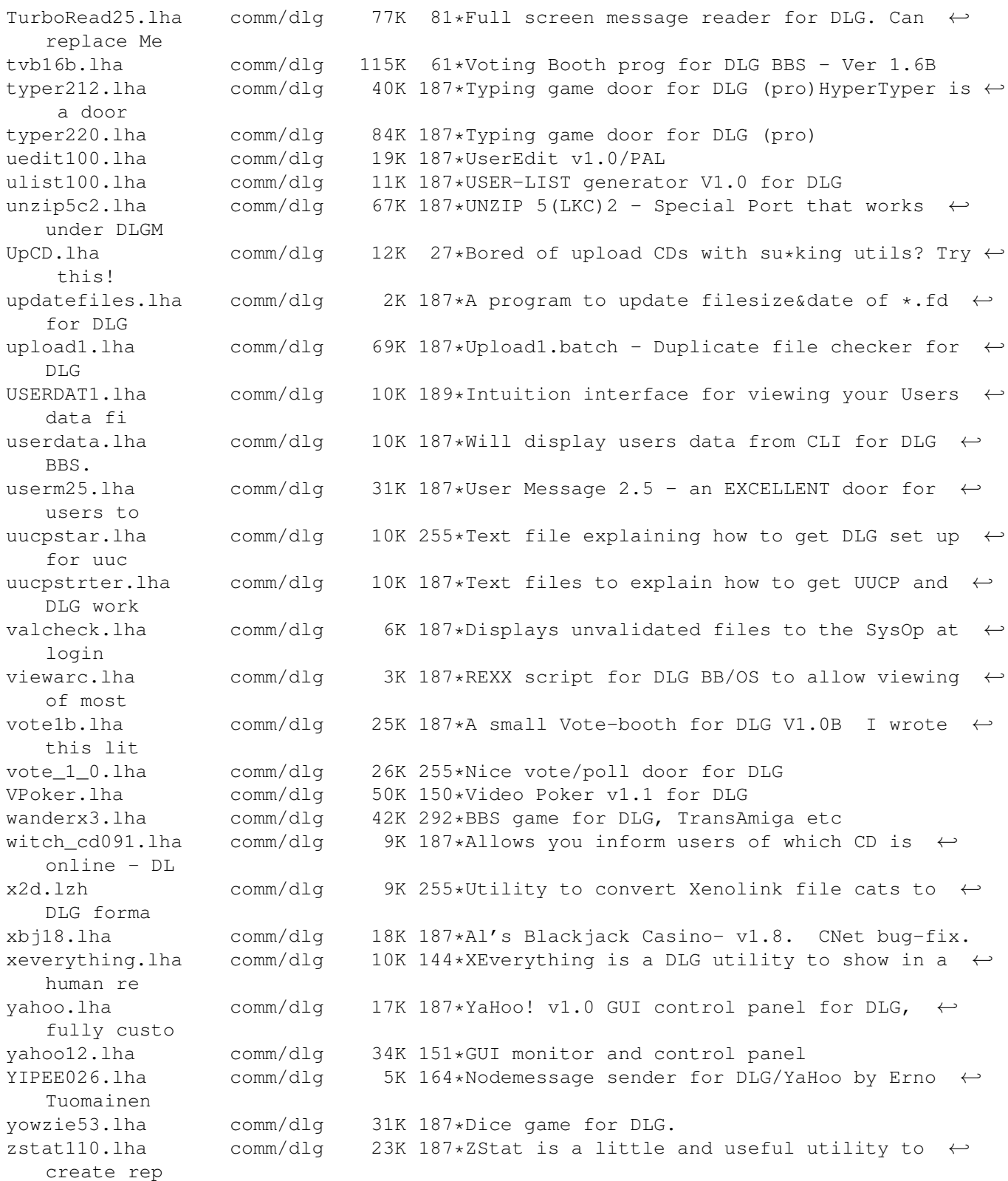